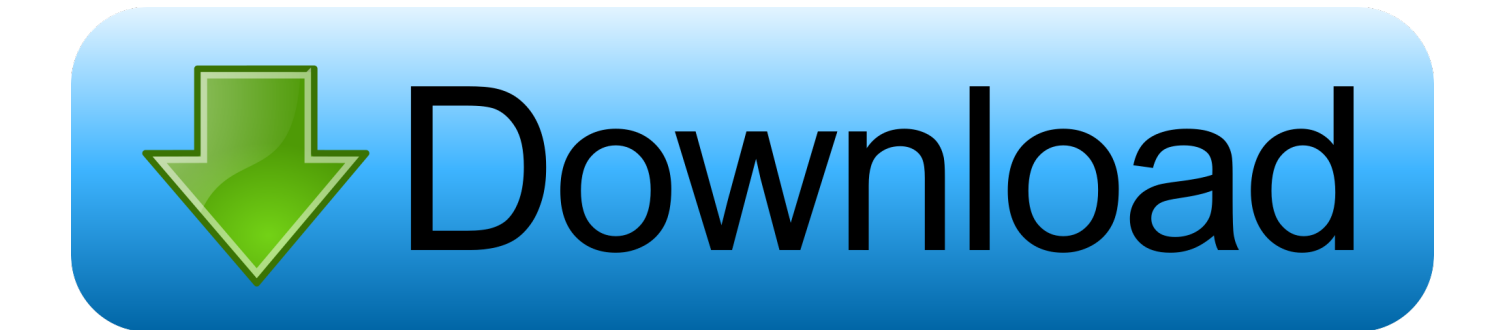

### [Shortcuts For Mac Os X](https://geags.com/1uh5zy)

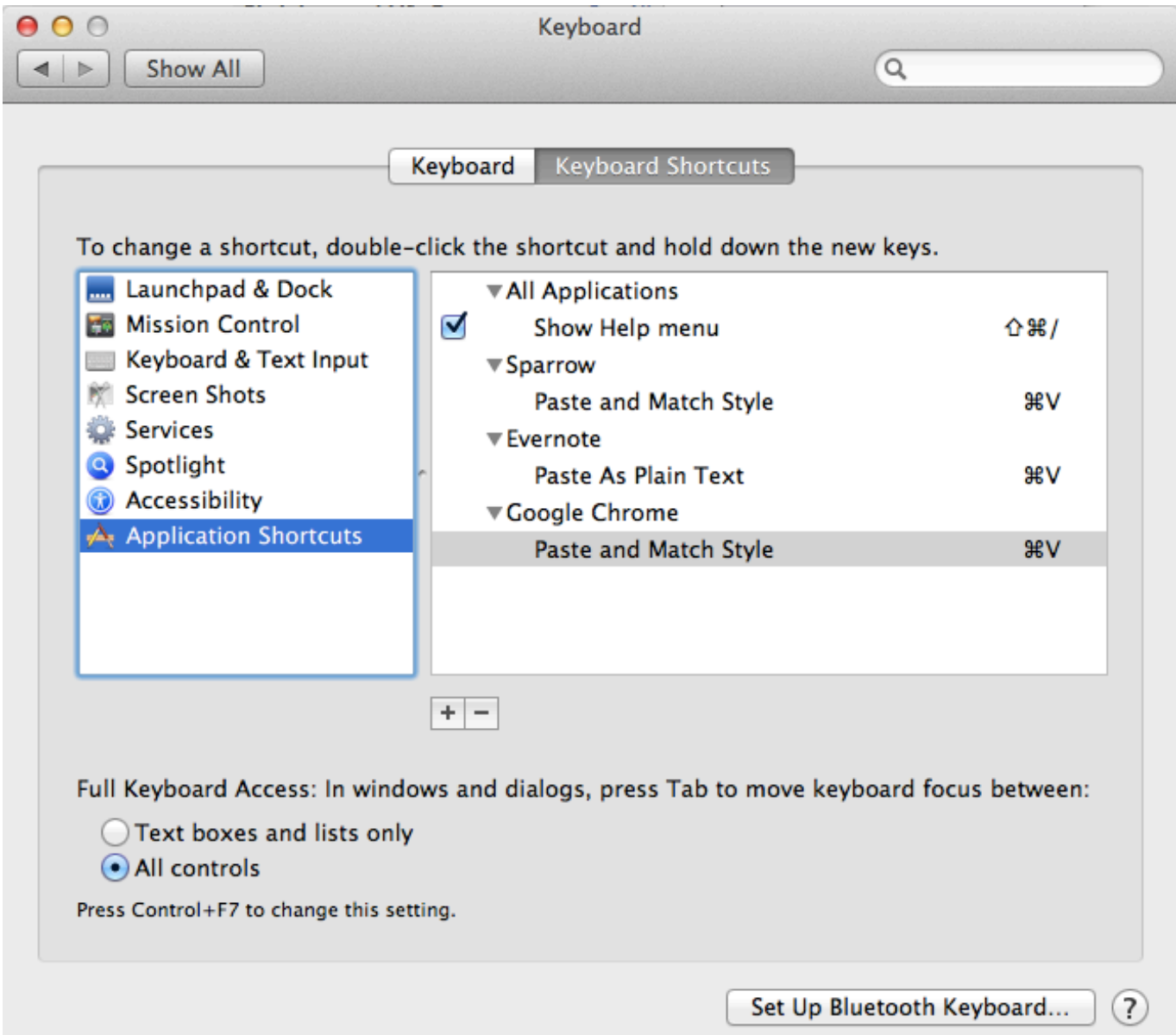

[Shortcuts For Mac Os X](https://geags.com/1uh5zy)

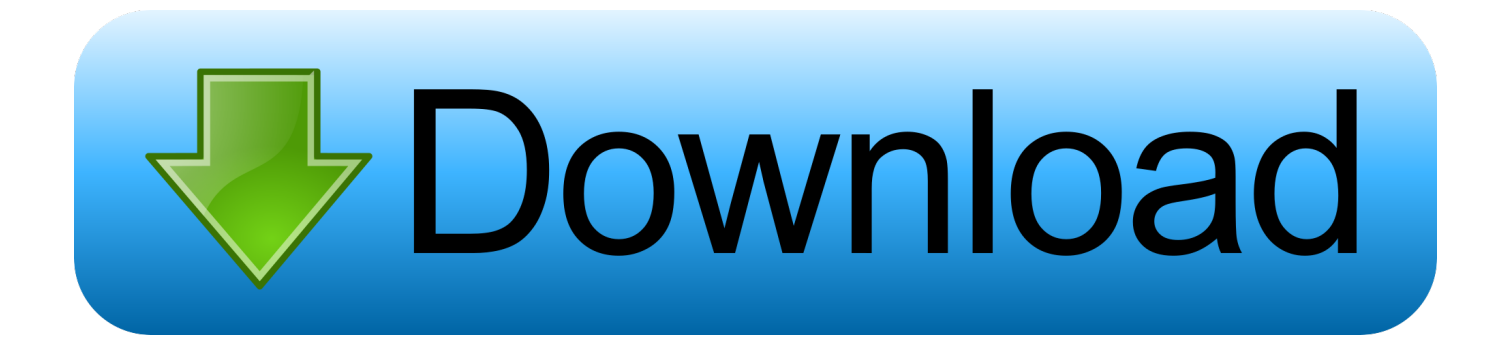

Command-C: Copy the selected item to the Clipboard This also works for files in the Finder.

- 1. shortcuts
- 2. shortcuts download
- 3. shortcuts apple

In some apps, you can undo and redo multiple commands Command-A: Select All items.. Make sure you're in the Keyboard Shortcuts pane and select the Add (+) button on the right side of the window.. Some keys on some Apple keyboards have special symbols and functions, such as for display brightness , keyboard brightness , Mission Control, and more.

## **shortcuts**

shortcuts movie, shortcuts apple, shortcuts app, shortcuts ios, shortcuts gallery, shortcuts chrome, shortcuts iphone, shortcuts apk, shortcuts ios 14, shortcuts sketchup, shortcuts, shortcuts download, shortcuts meaning, shortcuts on iphone, shortcuts on chromebook [Download Norton Ghost 15 Full Crack Software](https://launchpad.net/~skimselego/%2Bpoll/download-norton-ghost-15-full-crack-software)

Command-Z: Undo the previous command You can then press Shift-Command-Z to Redo, reversing the undo command.. To use a keyboard shortcut, press and hold one or more modifier keys and then press the last key of the shortcut. [Company](https://searmeterti.over-blog.com/2021/03/Company-Manager-download-for-windows-10-pro-64bit-free-version.html) [Manager download for windows 10 pro 64bit free version](https://searmeterti.over-blog.com/2021/03/Company-Manager-download-for-windows-10-pro-64bit-free-version.html)

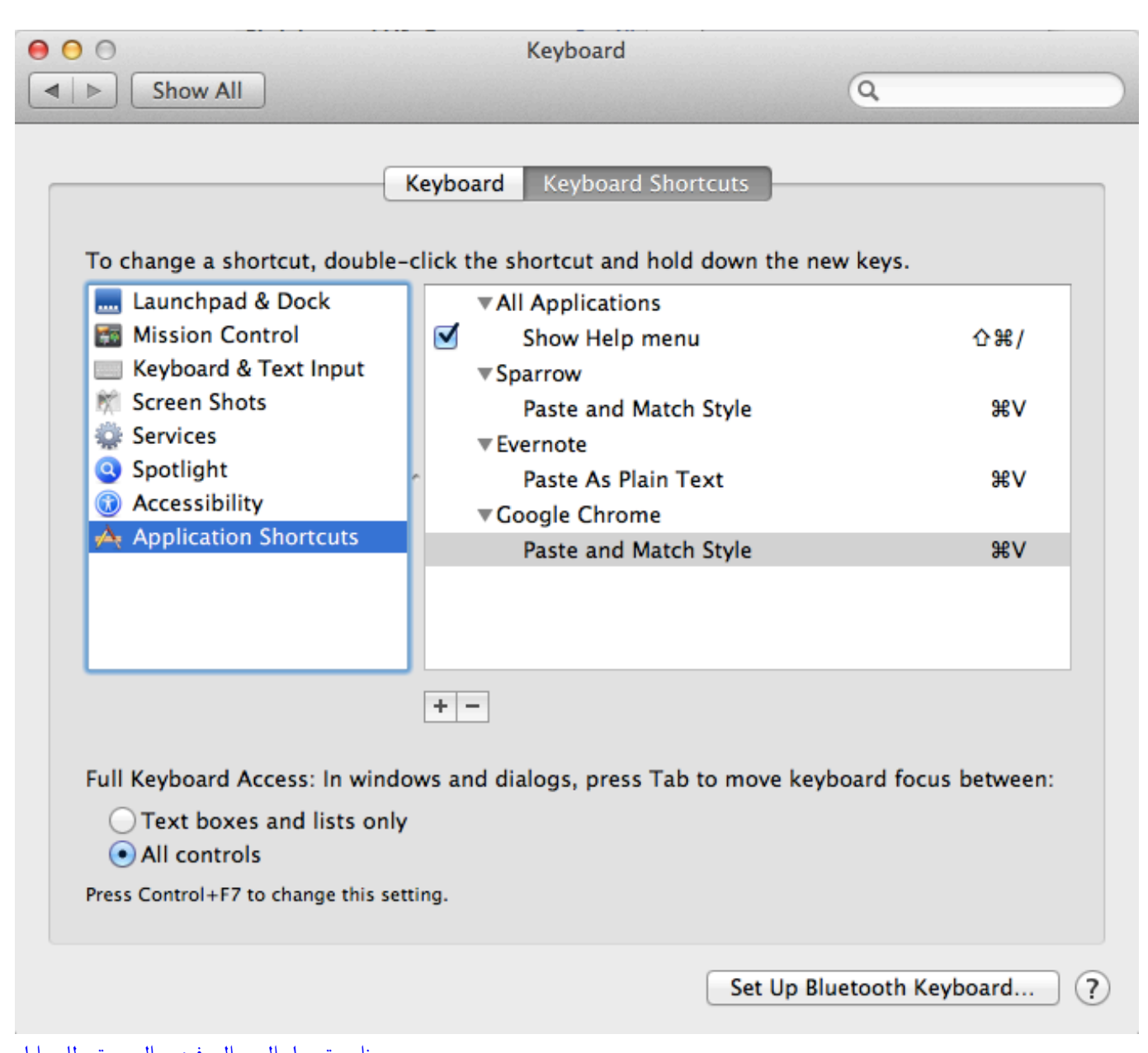

# [برنامج تحويل الصور الى فيديو بالموسيقى للموبايل](https://felix1991.wixsite.com/tinenloca/post/برنامج-تحويل-الصور-الى-فيديو-بالموسيقى-للموبايل)

### **shortcuts download**

#### [Omnisphere 2 Free Download Crack](https://gorvereto.storeinfo.jp/posts/15727993)

 To use these keys as F1, F2, F3, or other standard function keys, combine them with the Fn key.. To set up a new keyboard shortcut in Mac OS X: Choose Apple, System Preferences, Keyboard.. To view the front app but hide all other apps, press Option-Command-H Command-M: Minimize the front window to the Dock.. Cut, copy, paste, and other common shortcutsCommand-X: Cut the selected item and copy it to the Clipboard. [Safari Mac Os X Leopard Download](https://ndoltailaustig.over-blog.com/2021/03/Safari-Mac-Os-X-Leopard-Download.html)

### **shortcuts apple**

#### [Download The Latest Installers Mac](https://sigseoglenad.over-blog.com/2021/03/Download-The-Latest-Installers-Mac.html)

For example, to use Command-C (copy), press and hold the Command key, then the C key, then release both keys.. Command-

F: Find items in a document or open a Find window Command-G: Find Again: Find the next occurrence of the item previously found.. To find the previous occurrence, press Shift-Command-G Command-H: Hide the windows of the front app.. To minimize all windows of the front app, press Option-Command-M Command-O: Open the selected item, or open a dialog to select a file to open.. Enter slideshow mode To quickly enter slideshow mode after opening a number of image files in.. If these functions aren't available on your keyboard, you might be able to reproduce some of them by creating your own keyboard shortcuts. 0041d406d9 [combat arms line of sight download beta](https://combat-arms-line-of-sight-download-beta-93.peatix.com/view)

0041d406d9

[External Ssd For Mac](https://fierce-bayou-13295.herokuapp.com/External-Ssd-For-Mac.pdf)